## **SISTEM PENDUKUNG KEPUTUSAN PEMILIHAN STUDIO FOTO**  *PREWEDDING* **DI KOTA PALEMBANG DENGAN METODE** *TECHNIQUE FOR ORDER REFERENCE BY SIMILIARITY TO IDEAL SOLUTION* **(TOPSIS)**

## **SKRIPSI**

Program Studi Sistem Informasi Jenjang Sarjana

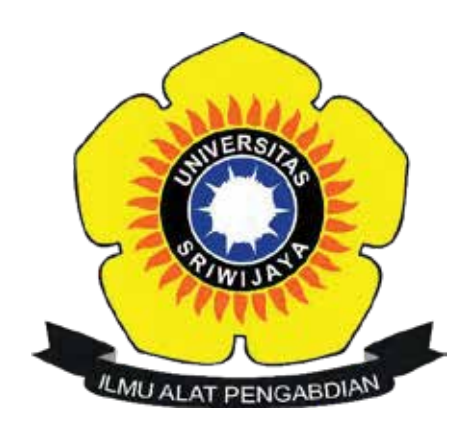

Oleh **Muhammad Agung Satria Abadi 09031381823066**

**FAKULTAS ILMU KOMPUTER UNIVERSITAS SRIWIJAYA DESEMBER 2022**

## **HALAMAN PENGESAHAN**

### **SKRIPSI**

## SISTEM PENDUKUNG KEPUTUSAN PEMILIHAN STUDIO FOTO PREWEDDING DI KOTA PALEMBANG DENGAN METODE TECHNIOUE FOR ORDER REFERENCE BY SIMILIARITY TO IDEAL **SOLUTION (TOPSIS)**

Sebagai salah satu syarat untuk penyelesaian studi di Program Studi Sistem Informasi S1

Oleh

Muhammad Agung Satria Abadi

09031381823066

Mengetahui, Ketua Jurusan Sistem Informasi,

Endang Lestari Ruskan, M.T. NIP. 197811172006042001

Palembang, 27 Desember 2022 Pembimbing I,

Allsela Meiriza, M.T NIP. 198305132015012201

## **HALAMAN PERNYATAAN BEBAS PLAGIAT**

Yang bertanda tangan dibawah ini:

Nama : Muhammad Agung Satria Abadi

**NIM** : 09031381823066

Prodi : Sistem Informasi Bilingual

Judul Skripsi: Sistem Pendukung Keputusan Pemilihan Studio Foto Prewedding Di Kota Palembang Dengan Metode Technique For Order Reference By Similiarity To Ideal Solution (TOPSIS)

Hasil Pengecekan Software iThenticate/Turnitin: 13%

Menyatakan bahwa laporan skripsi saya merupakan hasil karya sendiri dan bukan hasil penjiplakan/plagiat. Apabila ditemukan unsur penjiplakan/plagiat dalam laporan skripsi ini, maka saya bersedia menerima sanksi akademik dari Universitas Sriwijaya sesuai dengan ketentuan yang berlaku.

Demikianlah, pernyataan ini saya buat dengan sebenarnya dan tidak ada paksaan oleh siapapun.

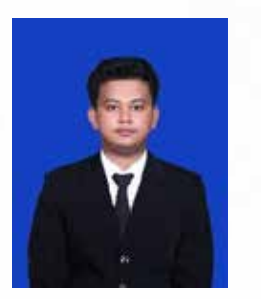

Palembang, 27 Desember 2022 Penulis, FFAKX228018099 **Muhammad Agung Satria Abadi** 

NIM. 09031381823066

## **HALAMAN PERSETUJUAN**

Telah diuji dan lulus pada:

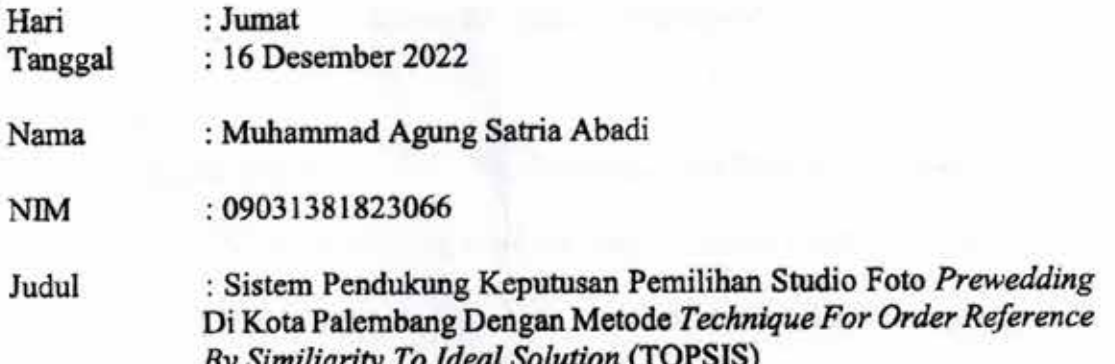

Komisi Penguji:

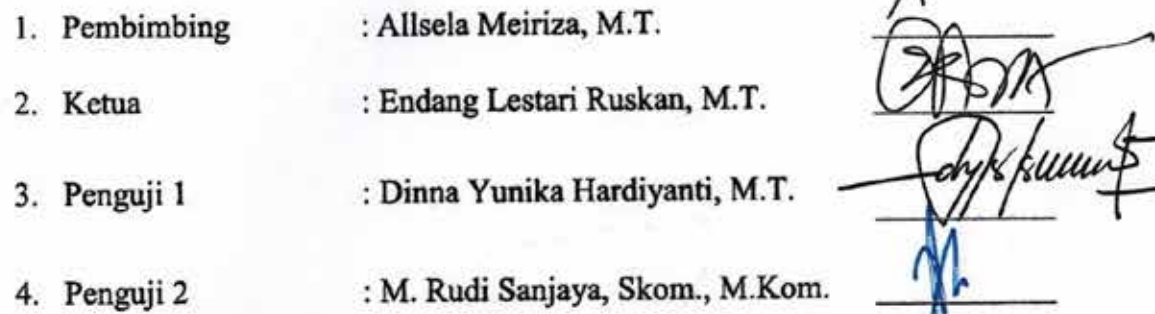

Mengetahui<br>Ketua Jurusan Sistem Informasi, A S Endang Lestari Ruskan, M.T. NIP. 197811172006042001

iv

### **HALAMAN PERSEMBAHAN**

**Motto :**

**"Tetap semangat walaupun kamu lelah, tapi jangan lupa rebahan" - Muhammad Agung Satria Abadi -**

## **Dengan izin Allah SWT. Kupersembahkan Skripsi ini untuk:**

Diriku sendiri yang telah berjuang menyelesaikan semua ini. Mama dan Papa yang selalu memberikan doa dan dukungan. Keluargaku Kak Andrie, Yuk Rista, Yuk Melati, Kak Ikal dan Bik Isa, serta seluruh saudara dan keluarga yang tidak dapat disebutkan satu persatu.

Serta *Support system* yang kusayangi Rieke Dwi Ramadhany.

### **KATA PENGANTAR**

Puji dan syukur penulis panjatkan kehadirat Tuhan Yang Maha Esa, karena berkat rahmat-Nyalah penulis dapat menyelesaikan skripsi dengan judul "Sistem Pendukung Keputusan Pemilihan Studio Foto *Prewedding* Di Kota Palembang Dengan Metode *Technique For Order Reference By Similiarity To Ideal Solution* (TOPSIS)" Skripsi ini disusun untuk memenuhi persyaratan dalam menyelesaikan Program Pendidikan Sarjana pada Program Studi Sistem Informasi Fakultas Ilmu Komputer Universitas Sriwijaya.

Pada kesempatan ini, penulis menyampaikan ucapan terima kasih kepada semua pihak yang telah membantu, membimbing, dan memberi arahan sehingga dalam penyusunan Skripsi berjalan dengan lancar. Penulis mengucapkan terima kasih yang sebesar – besarnya khususnya kepada :

- 1. Bapak Jaidan Jauhari,S.Pd, M.T selaku Dekan Fakultas Ilmu Komputer Universitas Sriwijaya.
- 2. Ibu Endang Lestari Ruskan, S.Kom., M.T selaku Ketua Jurusan Sistem Informasi.
- 3. Ibu Allsela Meiriza, M.T selaku Pembimbing yang telah bersedia meluangkan waktu, memberi bimbingan, arahan, serta motivasi selama penyusunan Skripsi ini.
- 4. Ibu Dinna Yunika Hardiyanti, M.T selaku penguji 1 yang telah memberikan masukan, saran dan kritik sehingga dapat menyempurnakan Skripsi ini
- 5. M. Rudi Sanjaya, Skom., M.Kom selaku penguji 2 yang telah memberikan masukan, saran dan kritik sehingga dapat menyempurnakan Skripsi ini

vi

- 6. Bapak Ari Wedhasmara, M.TI selaku dosen Pembimbing Akademik yang telah bersedia meluangkan waktu, memberi bimbingan, arahan, serta motivasi selama masa perkuliahan.
- 7. Ibu Dinda Lestarini, S.SI., M.T selaku dosen pembimbing yang telah bersedia meluangkan waktunya untuk memberikan bimbingan, saran, dan kritik yang membangun selama masa kerja praktik.
- 8. Semua dosen dan staff pegawai Fakultas Ilmu Komputer Universitas Sriwijaya yang telah memberikan ilmu dan bimbingan dalam penyusunan Skripsi ini.
- 9. Teman-temanku Yassin, Imam, Kak Ang, dan Kak Fras yang turut terlibat dalam penulisan skripsi ini.
- 10. Teman-teman Sistem Informasi Bilingual B angkatan 2018 yang telah memberikan bantuan, semangat dan motivasi dalam penulisan Skripsi.
- 11. Semua pihak yang telah turut membantu penulisan baik secara langsung maupun tidak langsung dalam proses penulisan Skripsi ini.

Penulis menyadari bahwa skripsi ini masih banyak kekurangan dan sangat jauh dari kata sempurna, oleh karena itu penulis sangat mengharapkan kritik dan saran yang bersifat membangun dari berbagai pihak demi penyempurnaan skripsi ini. Semoga skripsi ini dapat bermanfaat bagi pembaca dan bagi masyarakat pada umumnya.

> Palembang, 27 Desember 2022 Penulis,

Muhammad Agung Satria Abadi NIM. 09031381823066

vii

### **ABSTRAK**

# SISTEM PENDUKUNG KEPUTUSAN PEMILIHAN STUDIO FOTO *PREWEDDING* DI KOTA PALEMBANG DENGAN METODE *TECHNIQUE FOR ORDER REFERENCE BY SIMILIARITY TO IDEAL SOLUTION* (TOPSIS)

### Oleh

## Muhammad Agung Satria Abadi 09031381823066

Studio foto merupakan perusahaan yang bergerak pada bidang jasa fotografi dan video *recording*. Kurangnya informasi mengenai studio foto *prewedding* di Kota Palembang menjadi salah satu penyebab banyaknya studio foto *prewedding* di kota Palembang jarang didatangi oleh pelanggan yang baru. Masalah lain juga timbul dikarenakan studio foto *prewedding* di Kota Palembang saat ini sudah semakin banyak sehingga para pelanggan kebingungan untuk memilih lokasi studio foto *prewedding* yang dibutuhkan. Penelitian ini bertujuan membangun Sistem Pendukung Keputusan Pemilihan Studio Foto *Prewedding* di Kota Palembang dengan menggunakan metode TOPSIS. Sistem yang dibuat dengan menggunakan 10 alternatif yaitu Figur *Story*, *Sunrise* Studio, Ruang Studio, Studio Teman, *Story Picture*, Clay Studio, BU, Gwena*, Style*, *Luxury* dan 4 kriteria biaya, jarak, fasilitas dan aksesibilitas. Sistem pendukung keputusan yang dibuat mampu menghasilkan rekomendasi dengan memberikan perankingan studio foto *prewedding* kepada pengguna sesuai preferensinya. Eksperimen yang dilakukan berhasil memberikan perankingan yang berbeda terhadap 10 alternatif, dengan hasil didapatkan alternatif Studio Teman berada pada peringkat pertama.

**Kata Kunci :** Studio foto, Prewedding, TOPSIS, Sistem Pendukung Keputusan

### *ABSTRACT*

# *DECISION SUPPORT SYSTEM FOR SELECTION OF PREWEDDING PHOTO STUDIO IN PALEMBANG CITY USING TECHNIQUE FOR ORDER REFERENCE BY SIMILIARITY TO IDEAL SOLUTION (TOPSIS) METHOD*

### *By*

### Muhammad Agung Satria Abadi 09031381823066

*Photo studio is a company engaged in the field of photography and video recording services. Lack of information about pre-wedding photo studios in Palembang City is one of the reasons why many pre-wedding photo studios in Palembang are rarely visited by new customers. Another problem also arises because there are more and more pre-wedding photo studios in the city of Palembang, so that customers are confused about choosing the location of the pre-wedding photo studio they need. This study aims to build a Decision Support System for Prewedding Photo Studio Selection in Palembang City using the TOPSIS method. The system was created using 10 alternatives namely Figure Story, Sunrise Studio, Ruang Studio, Studio Teman, Story Picture, Clay Studio, BU, Gwena, Style, Luxury and 4 criteria of cost, distance, facilities and accessibility. The decision support system created is capable of producing recommendations by giving pre-wedding photo studio roles to users according to their preferences. The experiments carried out succeeded in providing different rankings of 10 alternatives, with the results obtained by the Studio Teman alternative being ranked first.*

*Keyword : Photo studio, Prewedding, TOPSIS, Decision Support System*

## **DAFTAR ISI**

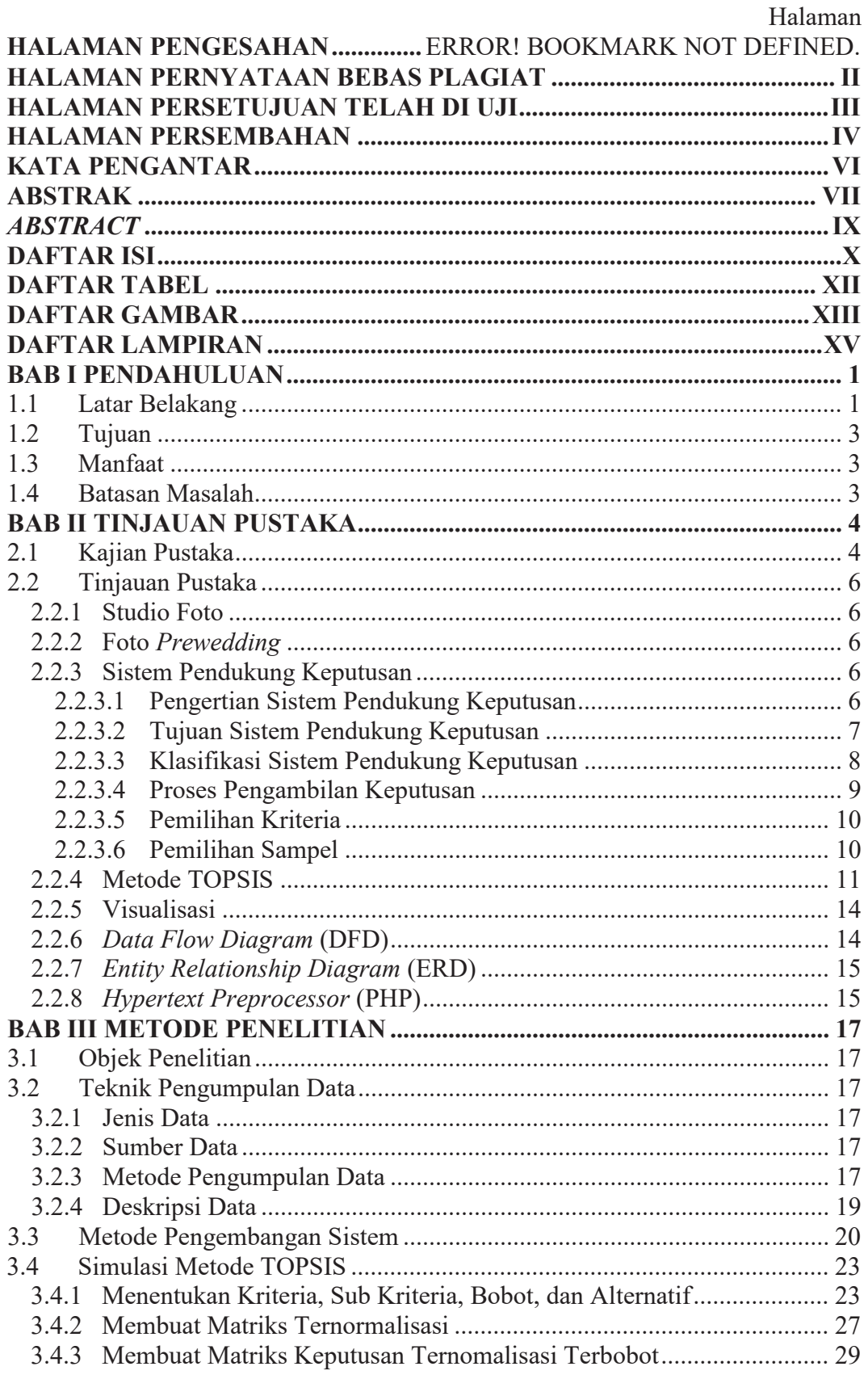

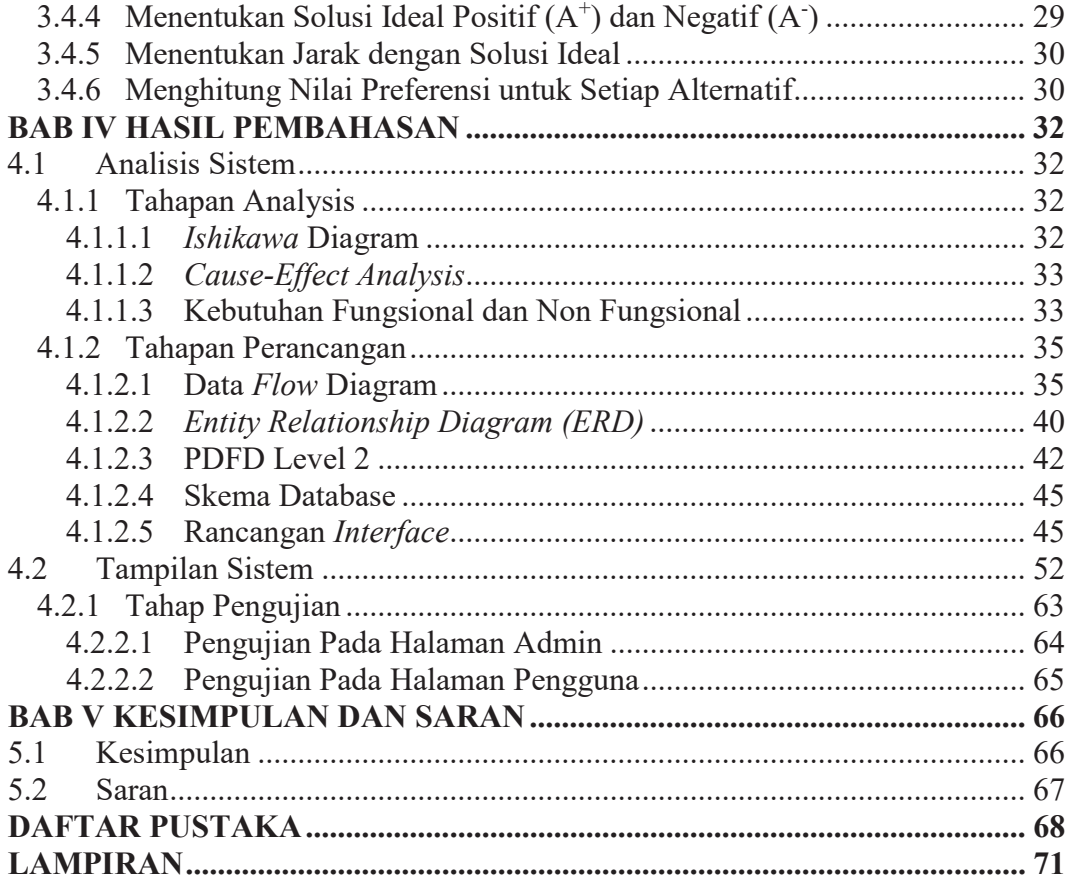

## **DAFTAR TABEL**

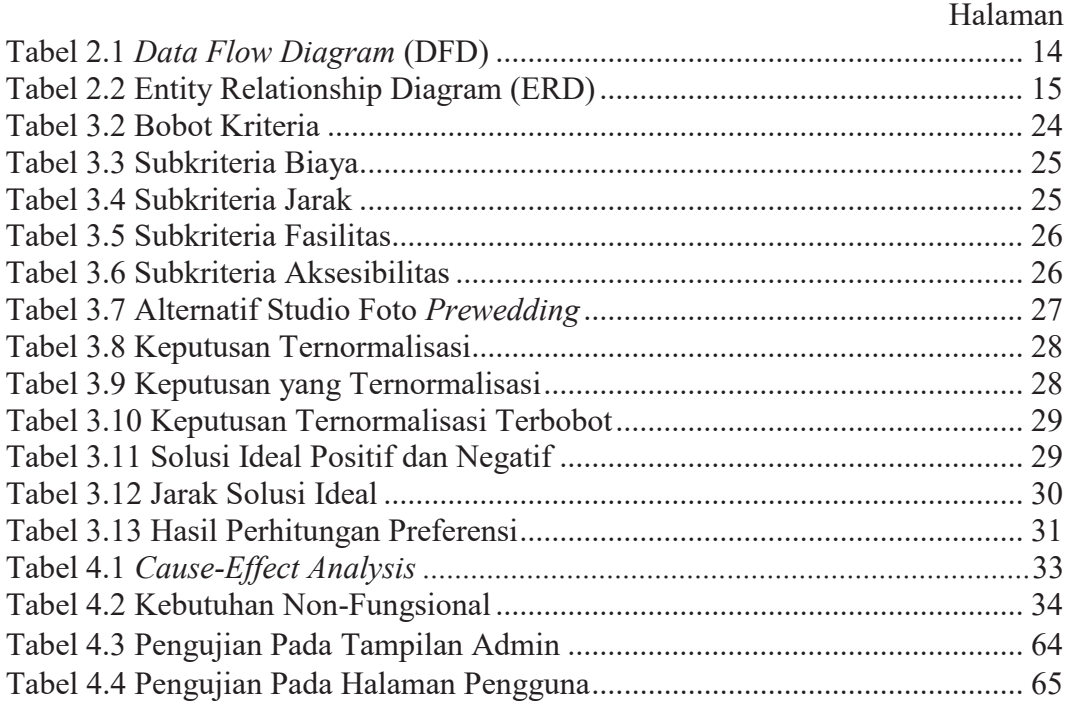

## **DAFTAR GAMBAR**

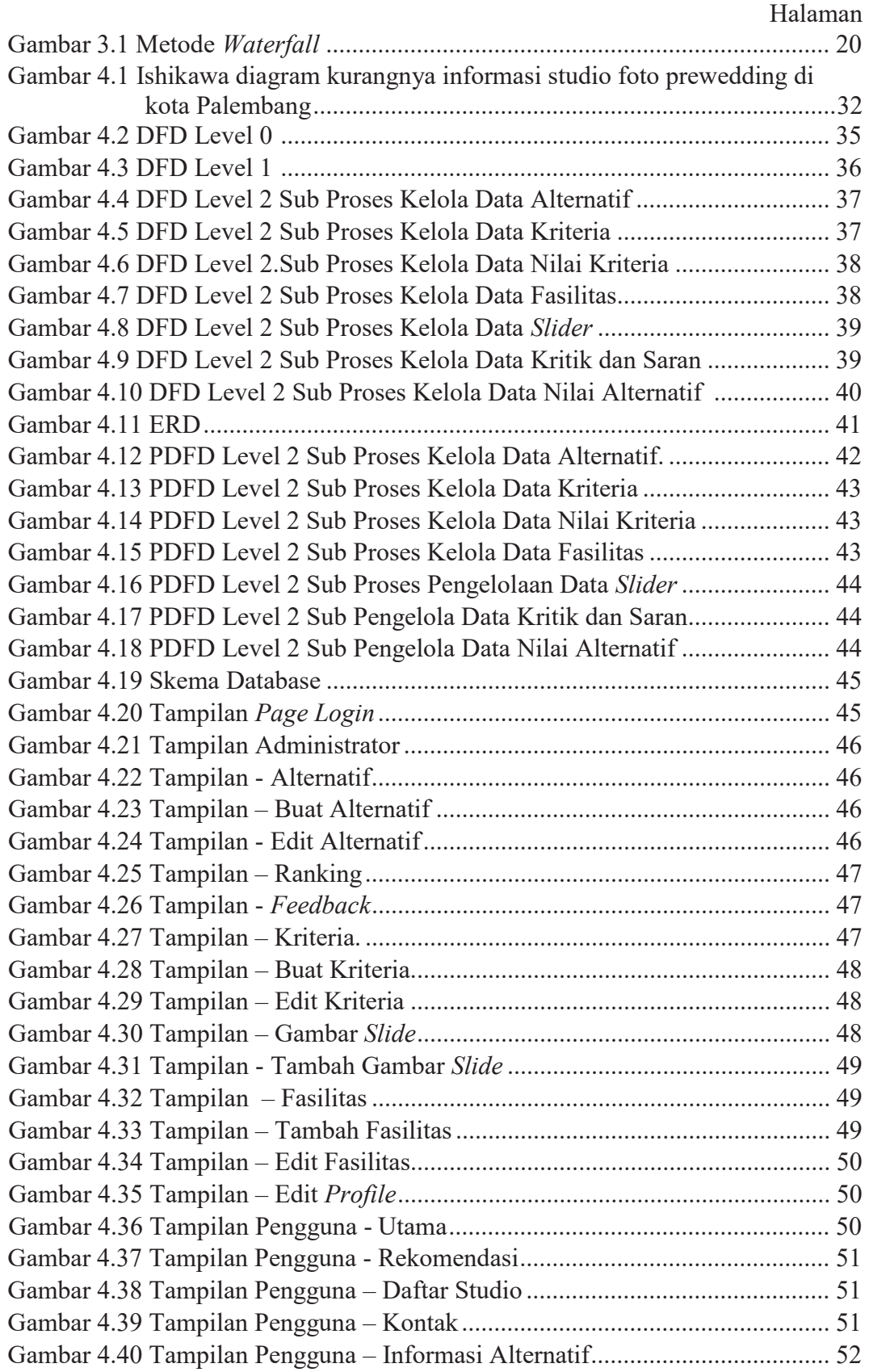

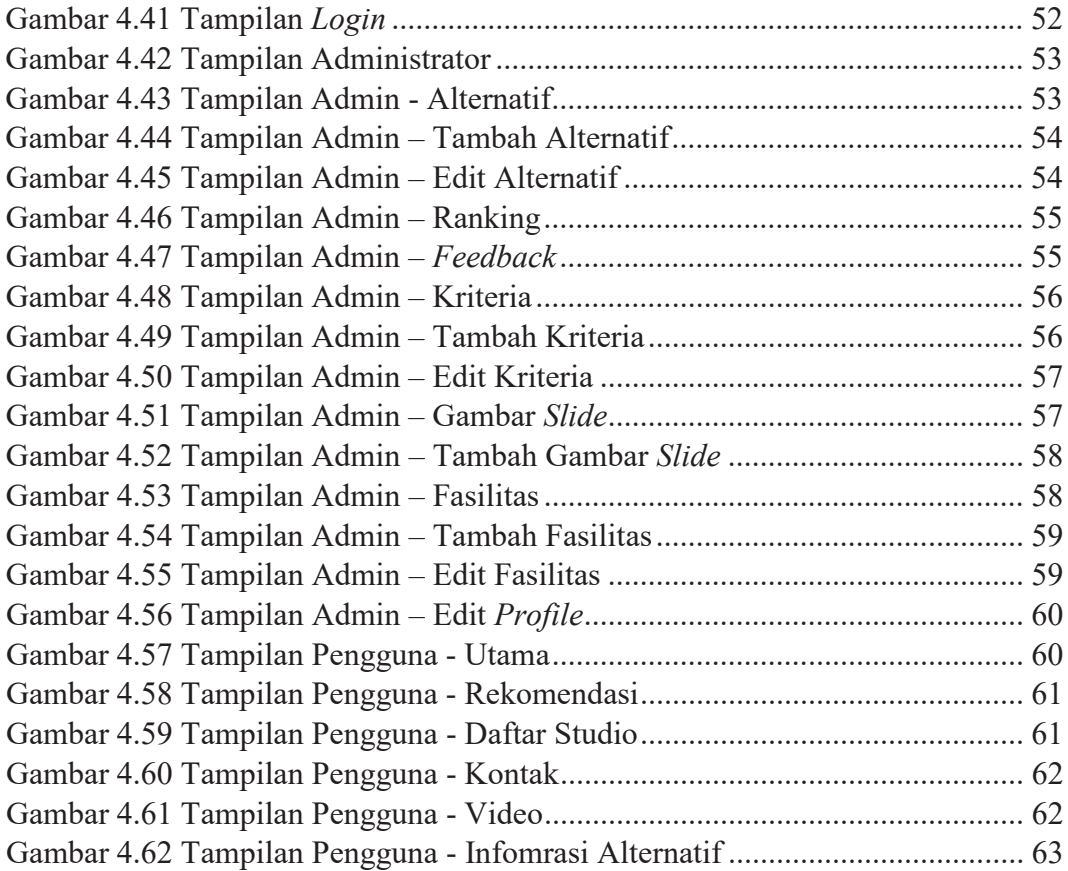

## **DAFTAR LAMPIRAN**

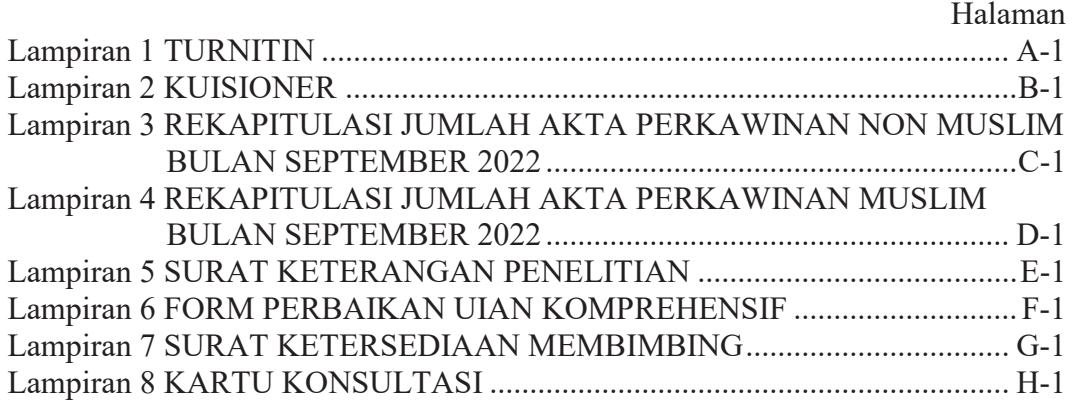

#### **BAB I**

### **PENDAHULUAN**

#### **1.1 Latar.Belakang**

Salah satu kota tertua di Indonesia adalah Kota Palembang yang sudah berusia 1337 tahun, didirikan pada 16 Juni 682 Masehi (Pemerintah Kota Palembang, 2019). Sebagai kota yang maju saat ini kota Palembang telah melakukan perkembangan dari berbagai bidang, salah satunya bidang teknologi. Bidang teknologi tidak hanya mencakup codingan, namun juga adanya multimedia. (Simarmata et al., 2022). Studio foto merupakan perusahaan yang bergerak pada bidang fotografi dan video *recording*. Adapun usaha ini menawarkan jasa dengan mengabadikan momen tertentu berbentuk dokumentasi berupa foto ataupun video, seperti: ulang tahun, *prewedding*, pernikahan serta masih banyak lagi. Studio foto terkait erat dengan periklanan, penjualan, dan manajemen (Mubaraq et al., 2022).

Berdasarkan observasi langsung yang telah dilakukan oleh peneliti terhadap berbagai studio foto *prewedding* di kota Palembang, setiap studio foto prewedding memiliki harga yang berbeda dengan *benefit* yang didapatkan pelanggan sesuai dengan yang ditentukan oleh masing-masing studio foto *prewedding* di kota Palembang. Sulitnya untuk memutuskan serta kurangnya pengetahuan masyarakat seputar informasi tentang studio *prewedding* di kota Palembang mengakibatkan hanya studio foto *prewedding* yang sudah terkenal saja yang dipilih oleh pelanggan, padahal Kota Palembang saat ini memiliki banyak sekali studio foto *prewedding* yang dapat di pilih sesuai dengan krtieria yang diinginkan oleh pelanggan.

Sesuai dengan perkembangan teknologi yang pesat informasi permasalahan lainya yaitu kurangnya informasi terkait studio foto *prewedding* dapat diatasi dengan menggunakan sistem pendukung keputusan. SPK adalah alat bantu yang digunakan bagi…para…pengambil…keputusan. Pada penelitian ini peneliti menggunakan sistem pendukung keputusan dengan metode *Technique For Order Preference By Similarity to Ideal Solution* (TOPSIS) (Prathivi, 2019). TOPSIS adalah proses pengambilan keputusan yang didasarkan pada asumsi bahwa pilihan alternatif terbaik tidak hanya memiliki jarak terpendek ke solusi ideal positif, tetapi juga jarak terjauh ke solusi ideal negatif (Agustian & Wibowo, 2018).

Beberapa penelitian yang berkaitan dengan penentuan studio foto *prewedding*, salah satunya penelitian oleh Ramadhan & Yakub (2022) menyatakan bahwa penerepan metode ARAS dapat menghasilkan urutan alternatif pemilihan lokasi yang tepat bagi pihak studio foto dalam memilih lokasi *prewedding* yang tepat dan terbaik dengan berbagai macam kriteria.

Belum terdapatnya SPK untuk Pemilihan Studio Foto *Prewedding* di Kota Palembang yang mempertimbangkan preferensi pelanggan berdasarkan tingkat kepentingan kriteria, merupakan salah satu aspek yang menarik untuk diteliti. Kriteria yang bersifat benefit dan cost membuat metode TOPSIS menjadi metode yang tepat untuk diimplementasikan pada penelitian ini.

Dari penjelasan diatas penulis tertarik untuk mengangkat masalah tersebut. menjadi laporan Tugas Akhir yang berjudul "Sistem Pendukung Keputusan Pemilihan Studio Foto *Prewedding* di Kota Palembang Dengan.Metode *Tecnique For.Order Reference By.Similiarity To.Ideal.Solution* (TOPSIS)".

### **1.2 Tujuan**

Tujuan dilakukan penelitian ini adalah untuk membuat Sistem Pendukung Keputusan.Pemilihan Studio Foto *Prewedding* di Kota Palembang menggunakan metode TOPSIS.

### **1.3 Manfaat**

Manfaat dari penelitian ini adalah sebagai berikut:

- 1. Membantu serta mempermudah pelanggan untuk menentukan studio foto *prewedding* di kota Palembang.
- 2. Merekomendasikan studio foto *prewedding* kepada calon pelanggan.
- 3. Memberikan informasi mengenai studio foto *prewedding* yang terdapat di Kota Palembang.

### **1.4 Batasan Masalah**

Sesuai dengan uraian di atas, batasan masalah diperlukan supaya penelitian yang dilakukan lebih terarah, yaitu:

- 1. Penelitian ini dikhususkan untuk membangun sistem pendukung keputusan.
- 2. Penerapan sistem pendukung keputusan penentuan studio foto *prewedding* di Kota Palembang dibangun berbasis *website*.
- 3. Sistem Pendukung Keputusan yang dibuat memakai empat kriteria, antara lain Biaya, Fasilitas, Jarak, dan Aksesibilitas.

## **DAFTAR PUSTAKA**

- Agustian, B., & Wibowo, O. (2018). Perancangan Sistem Penunjang Keputusan Pemilihan Anak Asuh Menggunakan Metode Technique for Others Reference by Similarity to Ideal Solution (Topsis) pada LAZ Sejahtera Ummat. *Jurnal Informatika Universitas Pamulang*, *3*(2), 56–63.
- Apriani, W. (2019). Sistem Pendukung Keputusan Pemilihan Pimpinan Dengan Metode Multi Attribute Utility Theory (MAUT) di PT. Sagami Indonesia. *Jurnal Mantik*, *3*(2), 10–20.
- Destiningrum, M., & Adrian, Q. J. (2017). Sistem Informasi Penjadwalan Dokter Berbassis Web Dengan Menggunakan Framework Codeigniter (Studi Kasus: Rumah Sakit Yukum Medical Centre). *Jurnal Teknoinfo*, *11*(2), 30–37.
- Dewi, S. V., & Ambiya, M. R. (2019). Sistem Pendukung Keputusan Pemilihan Lokasi Objek Wisata Di Kota Subulussalam Menggunakan Metode Technique For Order Preference By Similarity To Ideal Solution (TOPSIS). *Journal Of Informatics And Computer Science*, *4*(1), 6–15.
- Ekawati, I. F. (2021). Implementasi Metode Topsis pada Sistem Penunjang Keputusan Pemilihan Wedding Venue. *Jurnal Informatika Polinema*, *7*(2), 103–108.
- Hermiati, R., Asnawati, A., & Kanedi, I. (2021). Pembuatan E-Commerce Pada Raja Komputer Menggunakan Bahasa Pemrograman Php Dan Database Mysql. *Jurnal Media Infotama*, *17*(1).
- Hidayah, A., & Yani, A. (2019). Membangun Website SMA PGRI Gunung Raya Ranau Menggunakan PHP Dan MYSQL. *JTIM: Jurnal Teknik Informatika Mahakarya*, *2*(2), 41–52.
- Mubaraq, M. A., Ardiansyah, R., Hasibuan, A. P., & Septrian, D. (2022). Penerapan Metode Simple Multi Attribute Rating Technique (SMART) Pada Pemilihan Studio Photo Terbaik Di Kota Medan. *Jurnal Komputer Teknologi Informasi Dan Sistem Informasi (JUKTISI)*, *1*(1), 1–15.
- Nasution, K., & Hanum, L. (2020). Penerapan Metode Technique for Order By Similarity To Ideal Solution (Topsis) Dalam Menentukan Game Online Paling Digemari. *Buletin Utama Teknik*, *15*(2), 142–146.
- Pemerintah Kota Palembang. (2019). *Sejarah Kota Palembang*. Pemerintah Kota

Palembang. https://palembang.go.id/sejarah-kota-palembang

- Prasetyady, D. (2021). *Sistem Pendukung Keputusan Berbasis Web Untuk Menentukan Destinasi Wisata Di Kota Tasikmalaya Menggunakan Metode Smart (Simple Multi-Attribute Rating Technique)*. Universitas Siliwangi.
- Prathivi, R. (2019). Sistem Pendukung Keputusan Seleksi Beasiswa Pada Universitas Semarang Menggunakan Metode Topsis. *Jurnal Pengembangan Rekayasa Dan Teknologi*, *14*(1), 10–16.
- Ramadhan, P. S., & Yakub, S. (2022). Sistem Pendukung Keputusan Menentukan Lokasi Pra Wedding Pada Makhend Photo Studio Menggunakan Metode Additive Ratio Assesment (ARAS). *Jurnal Cyber Tech*, *4*(3).
- Riadillah, M. I., & Meiriza, A. (2021). Application of the Technique for Order Preference by Similarity to Ideal Solution (TOPSIS) Method in Determining Tourist Destinations. *CESS (Journal of Computer Engineering, System and Science)*, *7*(1), 14–22.
- Rosa, E. M. (2021). Analisis Fenomena Budaya Foto Pre-Wedding Di Masyarakat: Studi Takhrij dan Syarah Hadis. *Jurnal Riset Agama*, *1*(1), 223–232.
- Rosdiana, R., Kurniadi, D., & Huda, A. (2019). Rekayasa Sistem Informasi Promosi dan Pengelolaan Jasa Studio Foto Berbasis Web. *Voteteknika (Vocational Teknik Elektronika Dan Informatika)*, *7*(2), 20–32.
- Simarmata, J., Raja, H. D. L., Samosir, K., Rahmah, S. A., Hamzah, M. A., Saputra, H., Khadijah, K., Sihotang, J. I., Andryanto, A., & Butsiarah, B. (2022). *Sistem Multimedia*. Yayasan Kita Menulis.
- Soulfitri, F. (2019). Perancangan Data Flow Diagram Untuk Sistem Informasi Sekolah (Studi Kasus Pada Smp Plus Terpadu). *Ready Star*, *2*(1), 240–246.
- Sugiyono, P. (2016). Metode Penelitian Manajemen (Pendekatan Kuantitatif, Kualitatif, Kombinasi (Mixed Methods), Penelitian Tindakan (Action Research, dan Penelitian Evaluasi). *Bandung: Alfabeta Cv*.
- Umagapi, D., & Ambarita, A. (2018). Sistem informasi geografis wisata bahari pada dinas pariwisata Kota Ternate. *Jurnal Ilmiah ILKOMINFO-Ilmu Komputer & Informatika*, *1*(2).
- Wibowo, D. O. (2020). *Sistem Pendukung Keputusan Pemilihan Gedung Pernikahan Pada Wilayah Bandar Lampung Menggunakan Metode Topsis*.

Universitas Teknokrat Indonesia.

Wicaksono, B. S. (2018). Sistem Pendukung Keputusan Pemberian Kredit Elektronik pada PT. Premium Central Indosarana Menggunakan Metode Simple Additive Weighting (SAW). *Jurnal Informatika Universitas Pamulang*, *3*(1), 1–5.